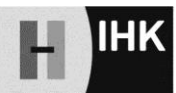

Industrie- und Handelskammer Hannover

Industrie- und Handelskammer Hannover Abt. Handel und Dienstleistungen Postfach 30 29 30030 Hannover

**Eingangsdatum:** (von IHK auszufüllen)

# **Antrag auf**

 **Eintragung Änderung Löschung**

**von bei der Beratung und Vermittlung mitwirkender Mitarbeiter oder Mitarbeiter, die in leitender Position für die Tätigkeit verantwortlich sind, in das Immobiliardarlehensvermittlerregister**

**Hinweise:** Dieses Formular bezieht sich ausschließlich auf die Tätigkeitsart Immobiliardarlehensvermittlung § 34i GewO.

## **1. Erlaubnisinhaber nach § 34i GewO und Arbeitgeber der unten aufgeführten Arbeitnehmer:**

Register-Nr. IDV: IHK-Identnummer:

Familienname, Vorname:

(bei natürlichen Personen)

Im Handels-, Genossenschafts- oder Vereinsregister eingetragener Name mit Rechtsform:

Handels-, Genossenschafts- oder Vereinsregistergericht und -nummer:

Anschrift der Hauptniederlassung:

(Straße, Hausnummer, PLZ, Ort)

Telefon: E-Mail:

## **2. Arbeitnehmer:**

(Rufname an erster Stelle)

(Bei mehre als zwei Arbeitnehmern dieses Blatt kopieren)

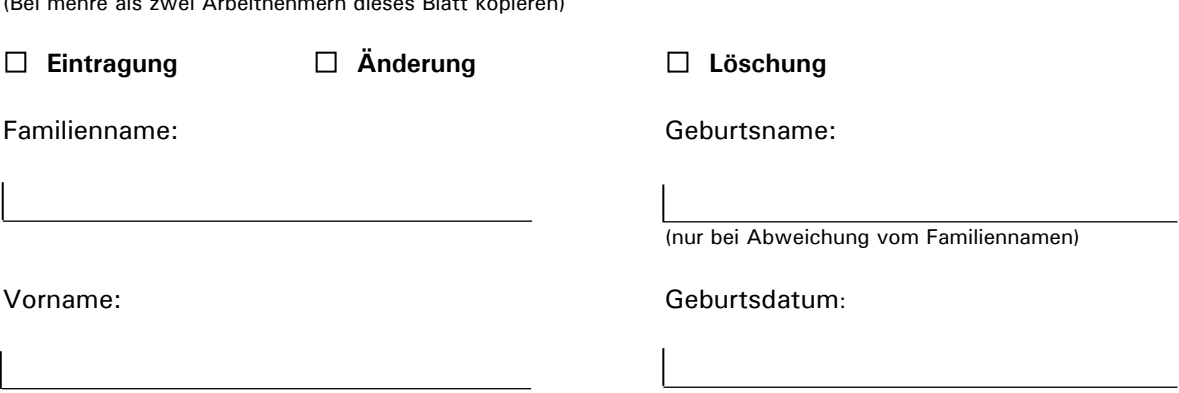

(Nur bei Eintragung oder Änderung ist die Unterschrift des Mitarbeiters erforderlich!)

Hiermit erkläre ich mein Einverständnis, dass meine oben angeführten Daten schriftlich oder in elektronischer Form an die zuständige Registerbehörde (IHK) nach § 11a GewO weitergeleitet werden. Des Weiteren bin ich damit einverstanden, dass diese Daten im Vermittlerregister gespeichert werden und dass mein Familienname und mein Vorname im Vermittlerregister über das Internet öffentlich einsehbar sind. Diese Einwilligung kann jederzeit durch mich widerrufen werden.

Ort, Datum Unterschrift Arbeitnehmer

#### **Datenschutzrechtlicher Hinweis:**

Die Verarbeitung Ihrer personenbezogenen Daten erfolgt nach Art. 6 Abs. 1 S. 1 lit. e DSGVO zur Ausübung der per Gesetz übertragenen öffentlichen Aufgaben, im Fall der Auskunft beim zentralen Schuldnerverzeichnis mit Ihrer Einwilligung nach Art. 6 Abs. 1 S. 1 lit. a DSGVO. Unsere Informationspflichten gemäß Art. 13 DSGVO finden Sie unter [www.hannover.ihk.de/](http://www.hannover.ihk.de/)datenschutz.

### **Bitte beachten Sie bitte:**

- 1. Sie müssen sicherstellen, dass Ihr/e o. g. Mitarbeiter die nach § 34i Abs. 2 Nr. 4 GewO notwendige Sachkunde besitzt/en und zuverlässig ist/sind.
- 2. Für die Bearbeitung des Antrags wird eine Gebühr erhoben. Hierzu ergeht ein gesonderter Gebührenbescheid. Die Höhe der Gebühren richtet sich nach dem aktuellen Stand des Gebührentarifs der IHK Hannover, den Sie unter [www.hannover.ihk.de/gebuehren](http://www.hannover.ihk.de/gebuehren) einsehen können. Die Änderung oder Löschung einer Eintragung erfolgt gebührenfrei.
- 3. Für Nicht-EU-Bürger: Bitte beachten Sie, dass aufenthaltsrechtliche Fragen von der IHK nicht geprüft werden. In der Regel ist eine Änderung des Gewerbesperrvermerkes in der Aufenthaltsgenehmigung im Reisepass erforderlich. Wenden Sie sich diesbezüglich bitte an die zuständige Ausländerbehörde.

Ich versichere die Richtigkeit der vorstehenden Angaben.

Ort, Datum Unterschrift

Der Arbeitgeber ist verpflichtet, der IHK als registerführende Stelle gem. § 34i Abs. 6 GewO i. V. m. § 6 Satz 1 Nr. 10, 11, § 7 ImmVermV an der Beratung und Vermittlung mitwirkende Beschäftigte zur Eintragung in das Vermittlerregister der IHK anzuzeigen (Name, Vorname, Geburtsdatum). Änderungen oder die Beendigung der Tätigkeit sind der IHK ebenfalls anzuzeigen. Die Daten dürfen nur für diese Zwecke gespeichert und genutzt werden.